## Drop Project Video Recording

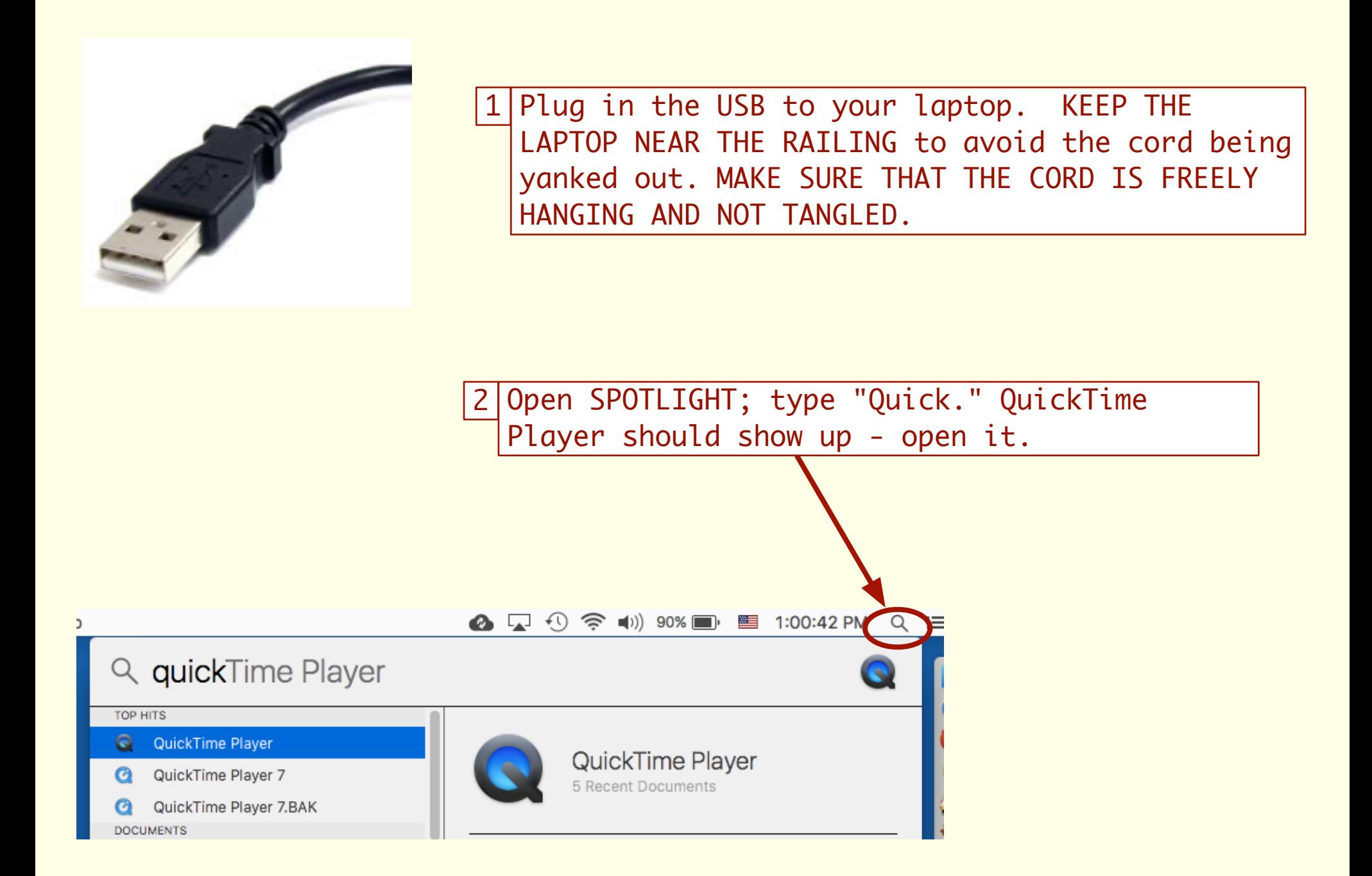

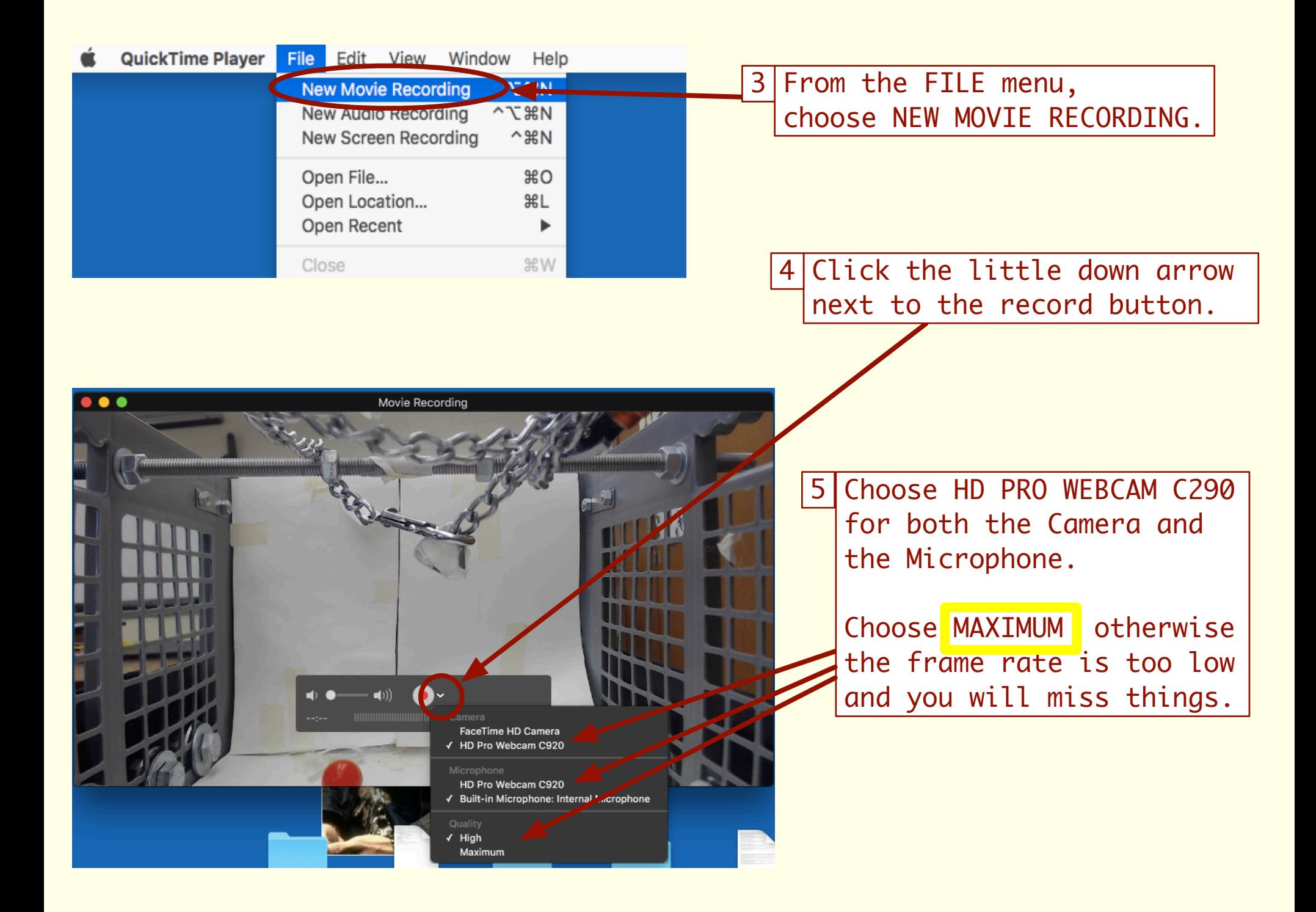

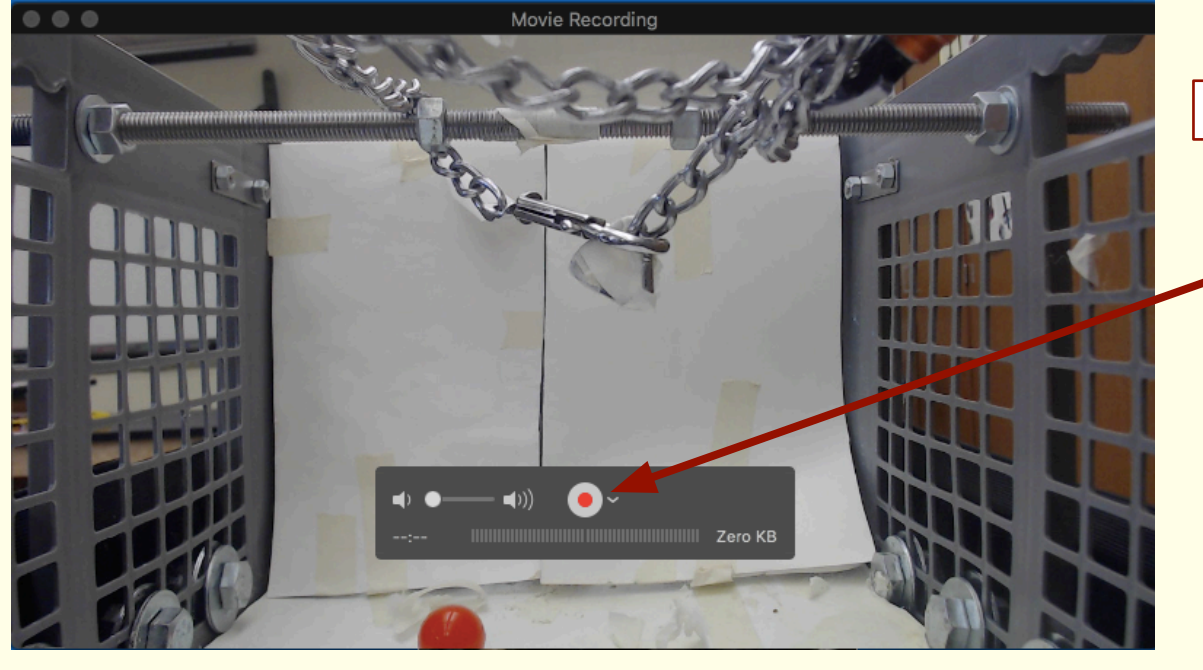

 $6|$ Click the record button to start and stop the recording.

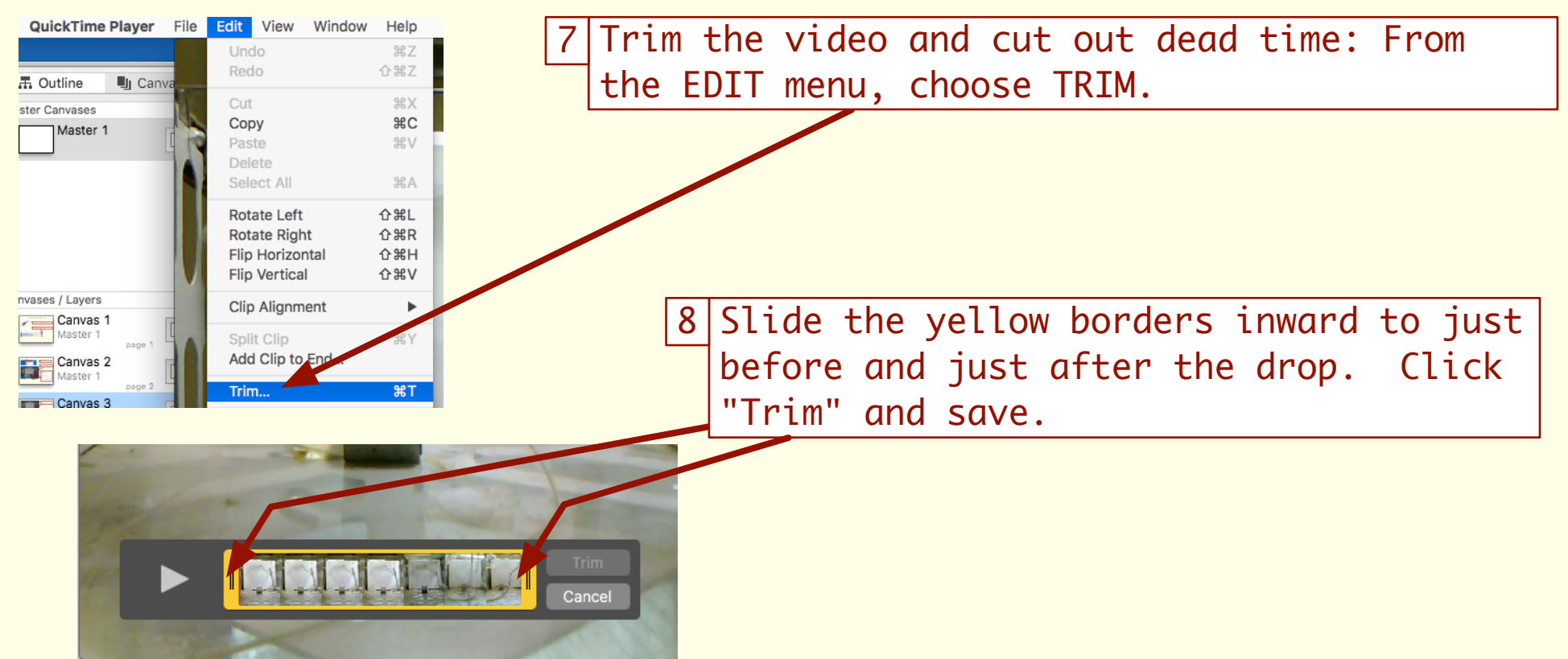